<<ABAQUS

书名:<<ABAQUS基础入门与案例精通>>

- 13 ISBN 9787121110054
- 10 ISBN 7121110059

出版时间:2012-6

页数:492

字数:800000

extended by PDF and the PDF

http://www.tushu007.com

, tushu007.com

<<ABAQUS

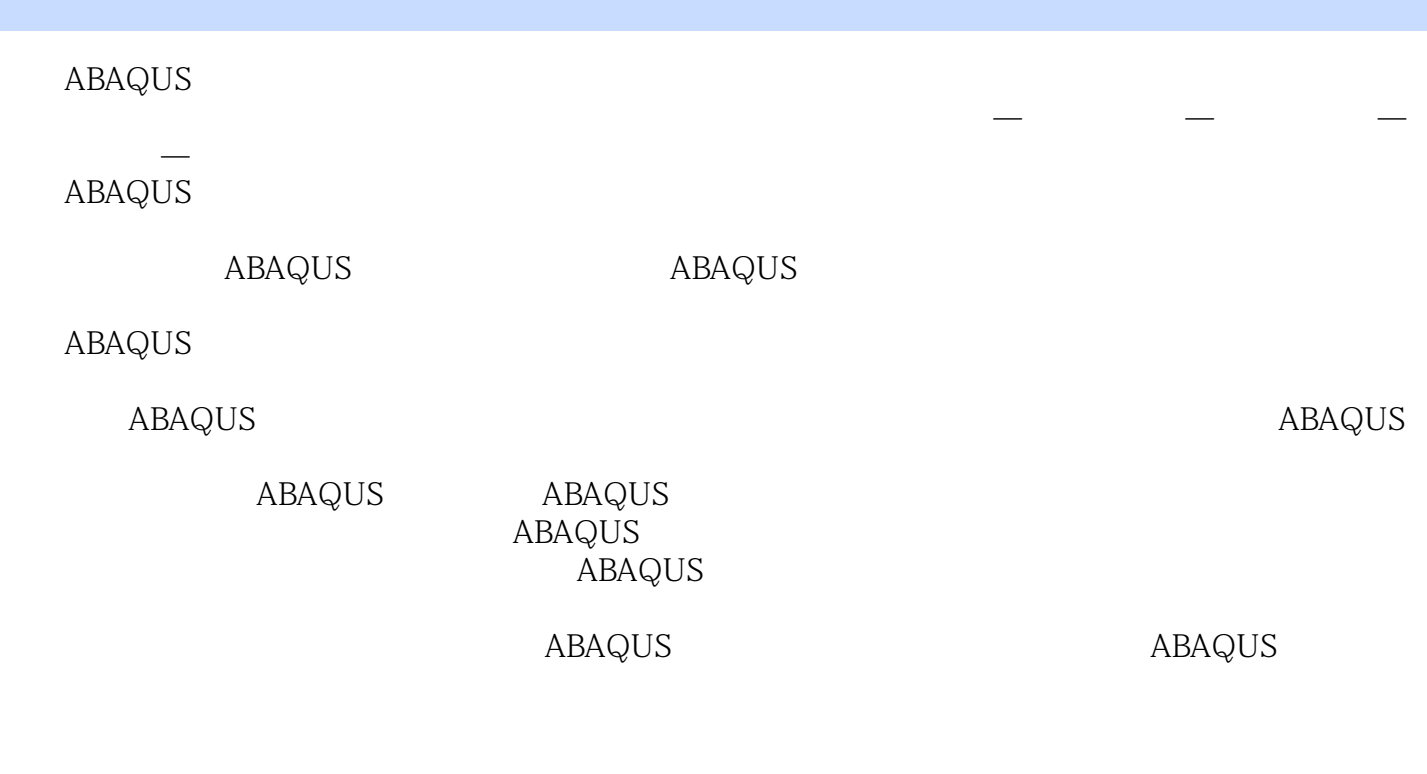

 $\mathbb{A}\mathbb{B}\mathbb{A}\mathbb{Q}\mathbb{U}\mathbb{S}$ 

 ${\small \bf ABAQUS} \hspace{2.3cm} {\small \bf ABAQUS}$ 

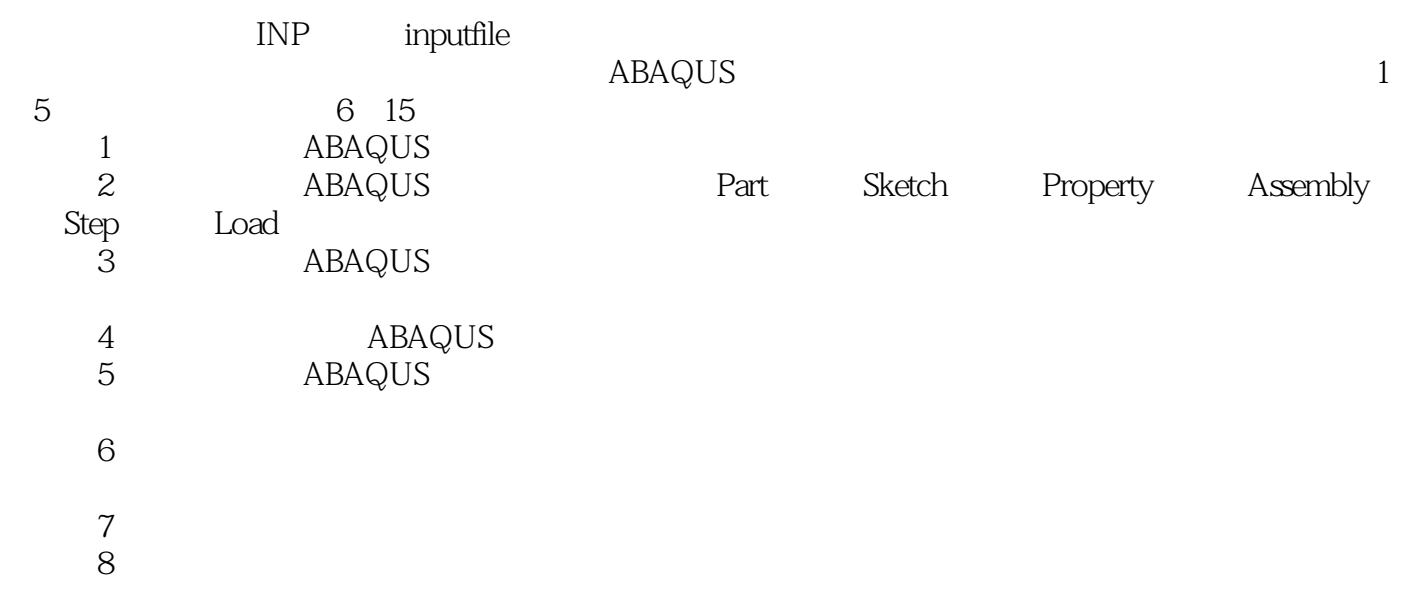

## <<ABAQUS

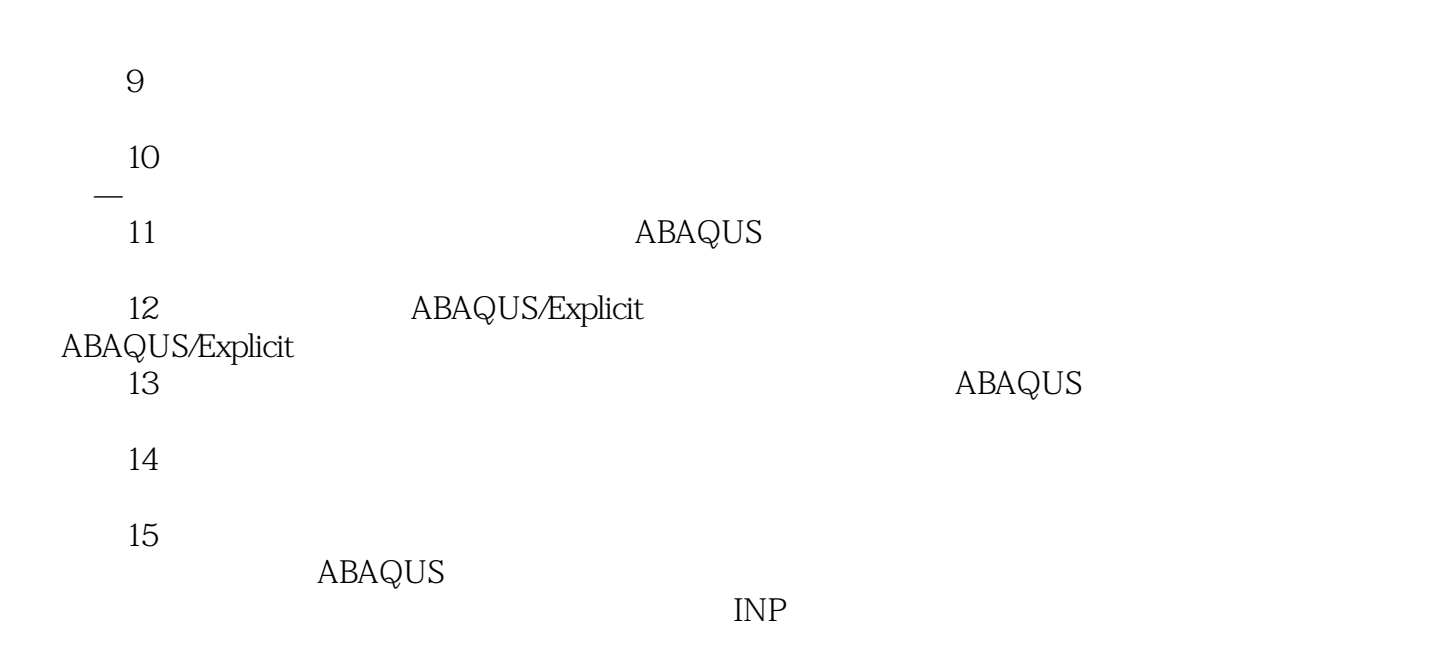

 $\alpha$ CAX "

 ${\sf ABAQUS/CAE} \qquad \qquad {\sf INP}$ 

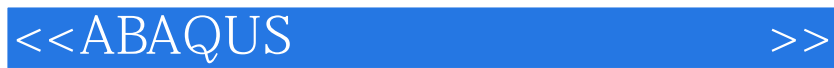

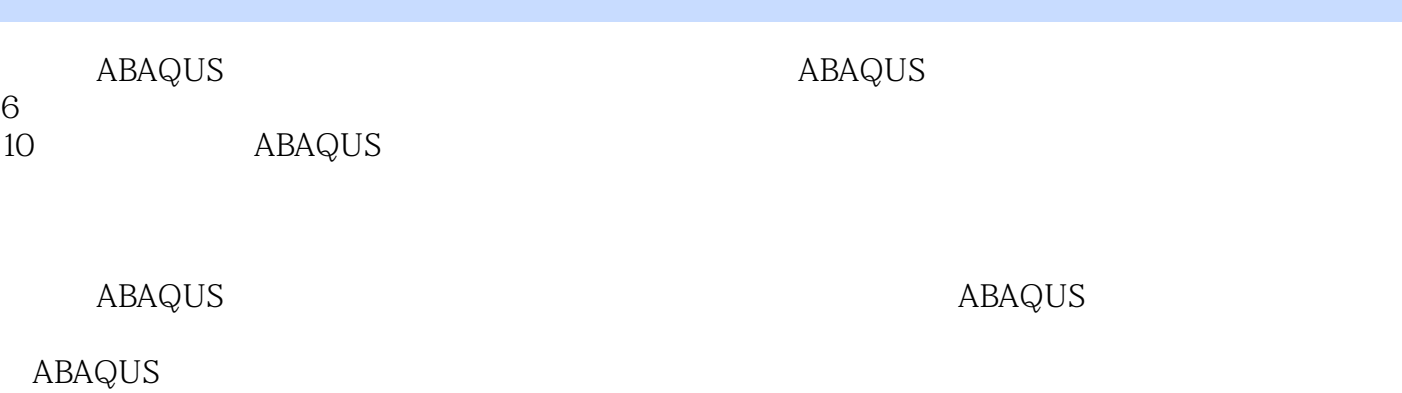

*Page 4*

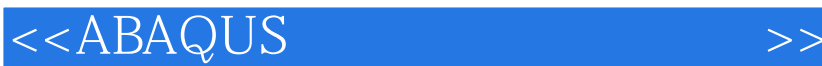

1 ABAQUS  $1.1$  ABAQUS  $1.2$  ABAQUS  $1.3$ ABAQUS 1.31 ABAQUS/CAE  $1.32$  ABAQUS  $1.33$ ABAQUS/CAE  $1.4$  ABAQUS 1.5 ABAQUS  $1.5.1$  ABAQUS 1.5.2 ABAQUS 1.6  $1.61$ 1.62 ABAQUS 1.63  $1.64$  $1.65$ 1.66  $1.67$ 1.68 1.69  $1.610$ 1.6.11 ABAQUS/CAE  $2<sub>2</sub>$ 2.1 Part Sketch  $21.1$  ABAQUS  $2.1.2$  $21.3$ 2.2 Property  $221$ 2.2.2 223 2.24 Special 2.3 Assembly 231 232  $233 /$  $24$  $241$ 242  $24.3$  Step 2.5 Load  $2.5.1$ 

## <<ABAQUS

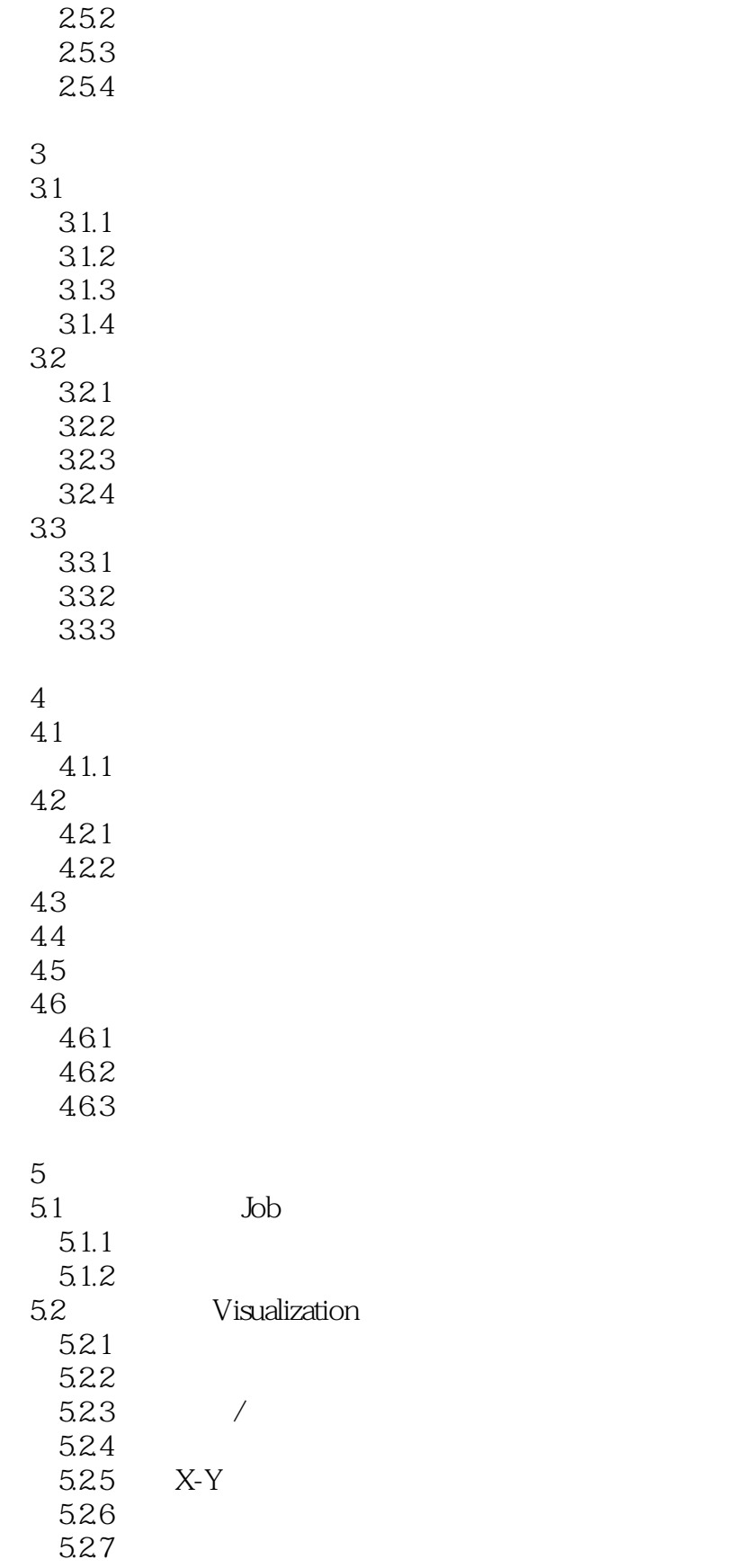

<<ABAQUS

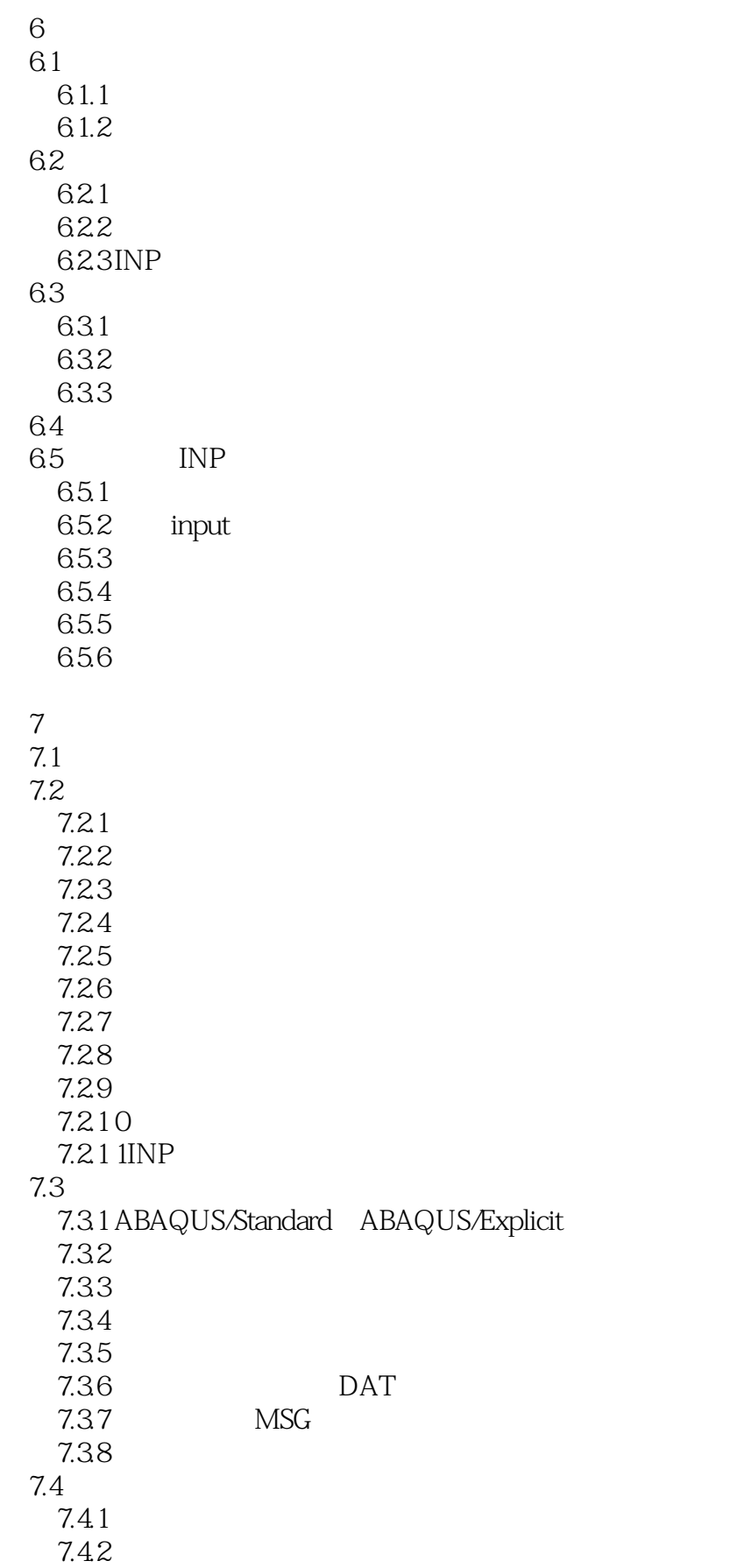

## <<ABAQUS

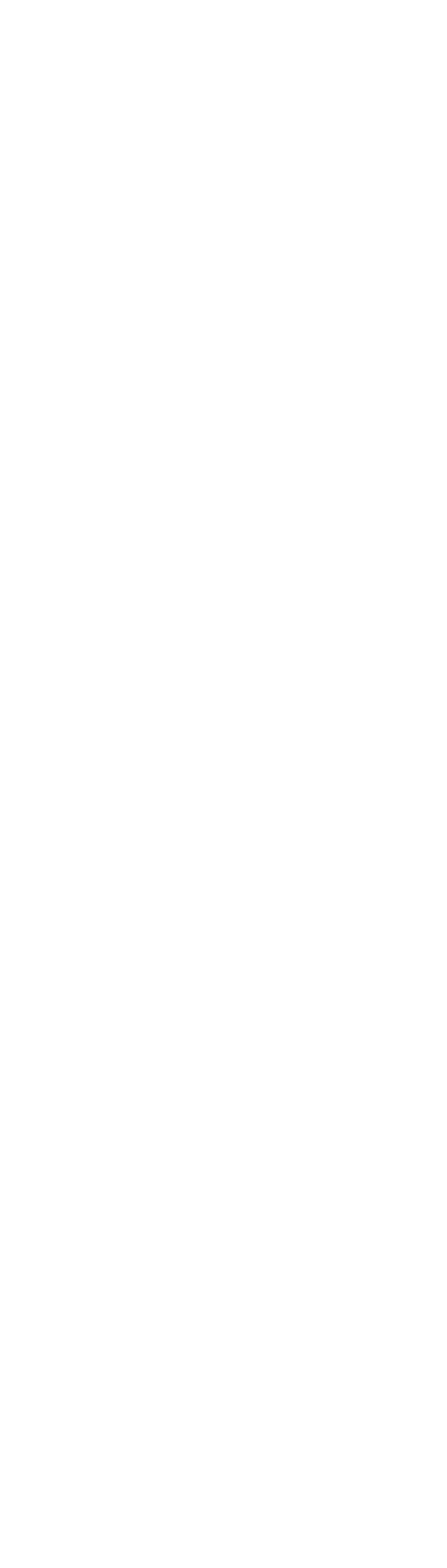

<<ABAQUS

10.2.1 10.22 10.23 INP 10.3 10.31 10.32 10.33 INP 第11章 多体系统分析 11.1 ABAQUS  $11.2$  ABAQUS  $11.21$  $11.22$ 11.2.3 ABAQU

……

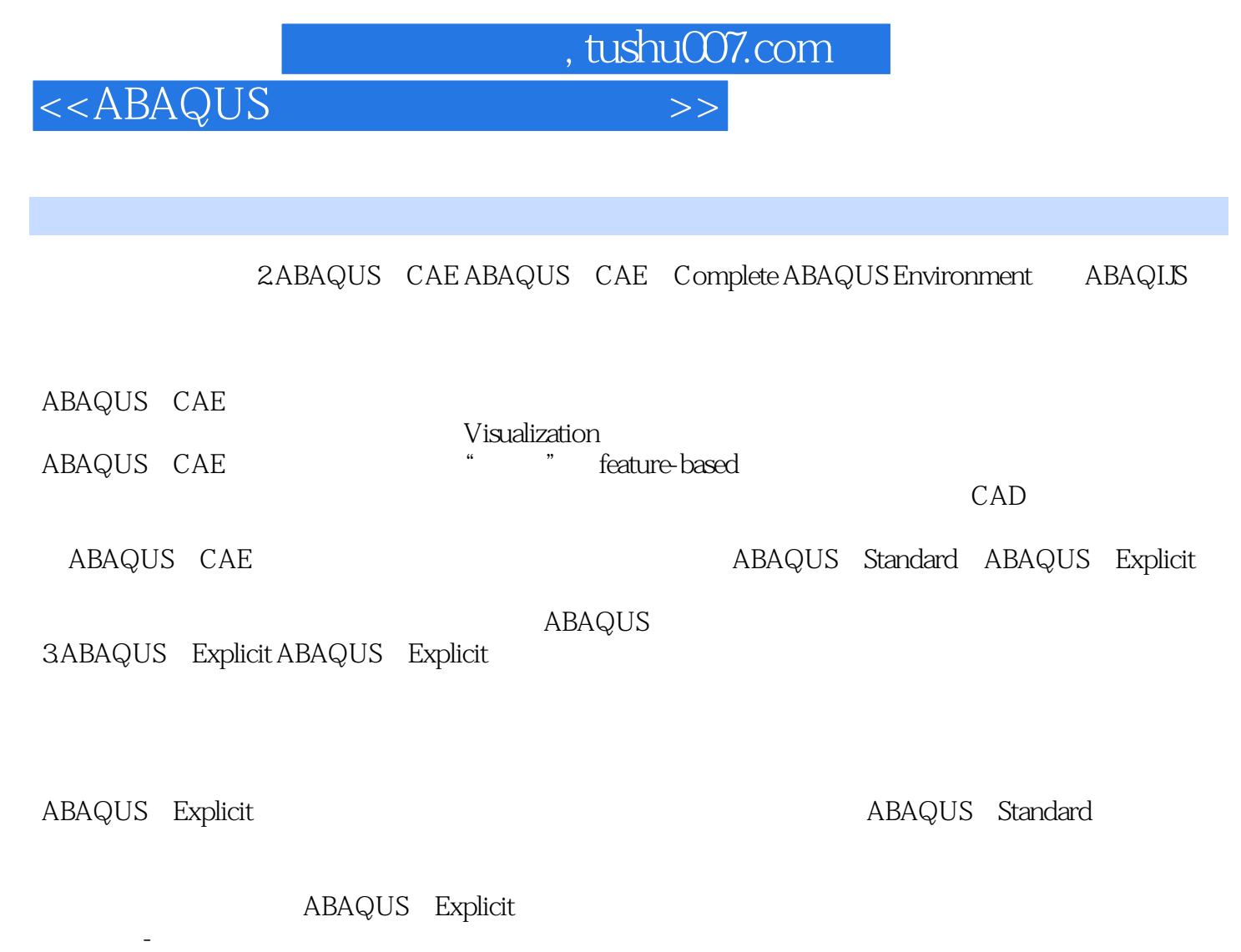

ABAQUS Explicit ABAQUS Standard ABAQUS ABAQUS

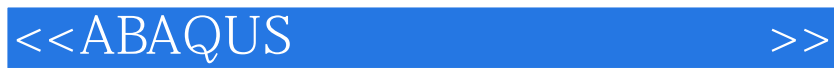

 $ABAQUS$  $ABAQUS$  and  $ABAOUS$  $ABAQ$ us $\,$ 

 $ABAQUS$  and  $ABAQUS$  $\check{\text{ABAQUS}}$ 

, tushu007.com

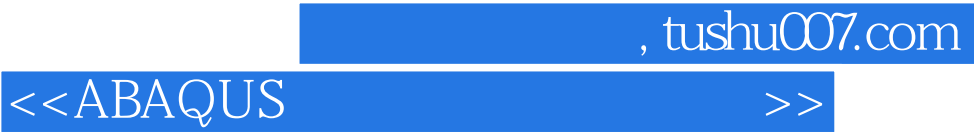

本站所提供下载的PDF图书仅提供预览和简介,请支持正版图书。

更多资源请访问:http://www.tushu007.com